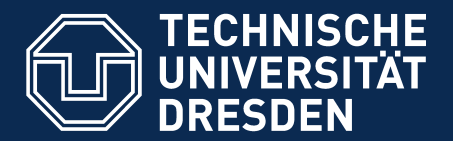

Department of Computer Science Institute for System Architecture, Chair for Computer Networks

# Application Development for Mobile and Ubiquitous Computing

## Task 6: Location-Aware Scheduler Final Presentation

Group 6 Lars Beier, Carlchristian Eckert

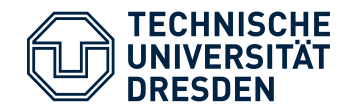

- A student's life typically is full of tasks to do
- Using your time is essential
	- $\rightarrow$  your smartphone can help you to schedule your tasks
		- Fit all the tasks in your regular schedule
		- location-based approach
		- Phone can remember you which task might be desirable to do now

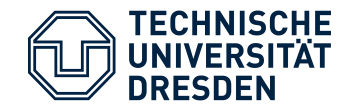

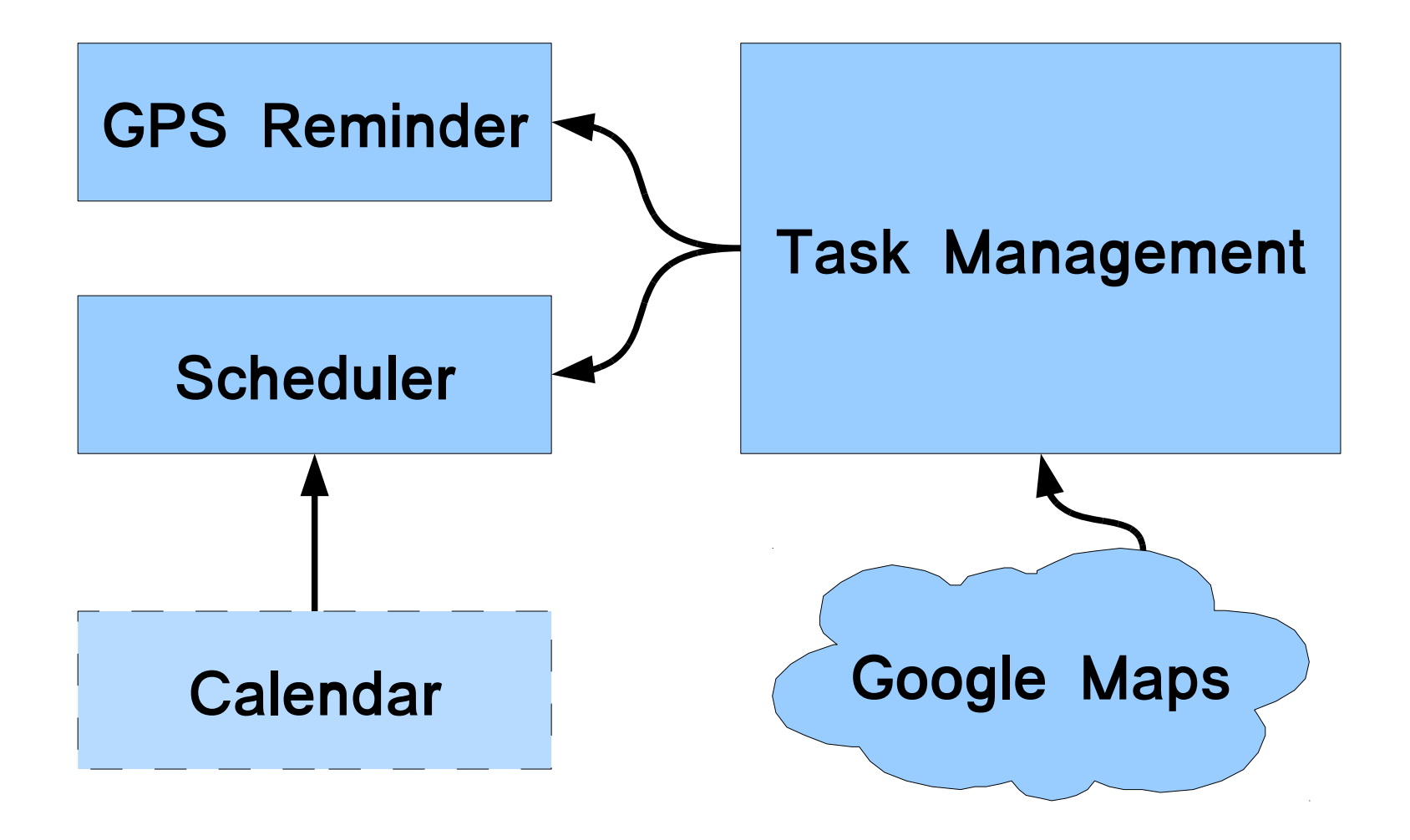

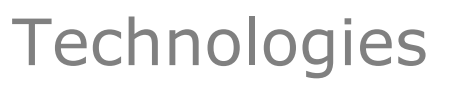

- Android 2.2 (2.1 not fully supported)
- Use GPS/WIFI to determine position
- Use of Internet connection for GeoCoding, fetching map images and synchronization with your Google Calendar

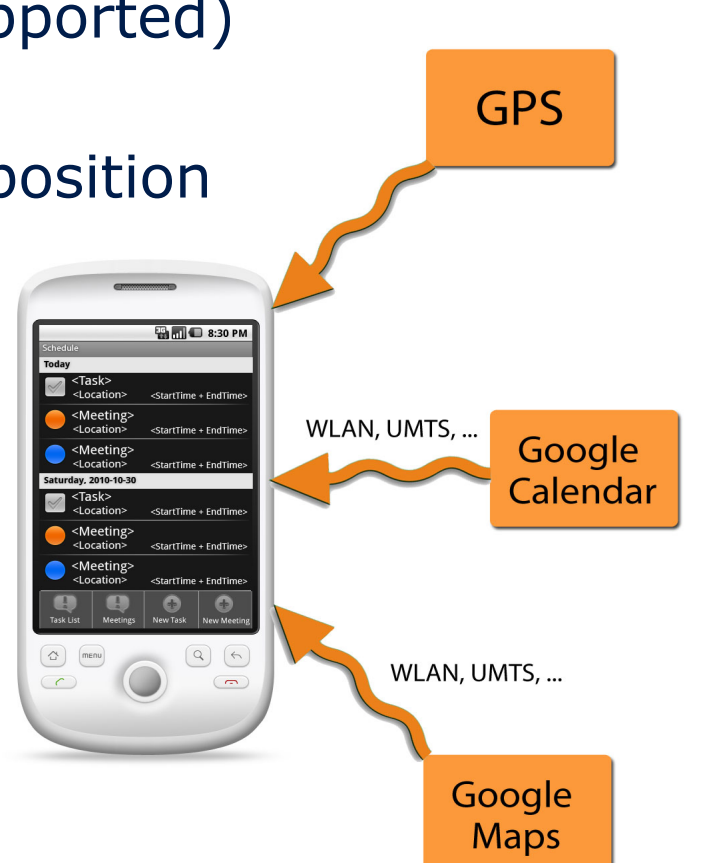

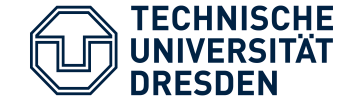

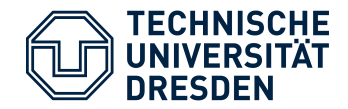

### • No tasks defined, only upcoming events in the schedule

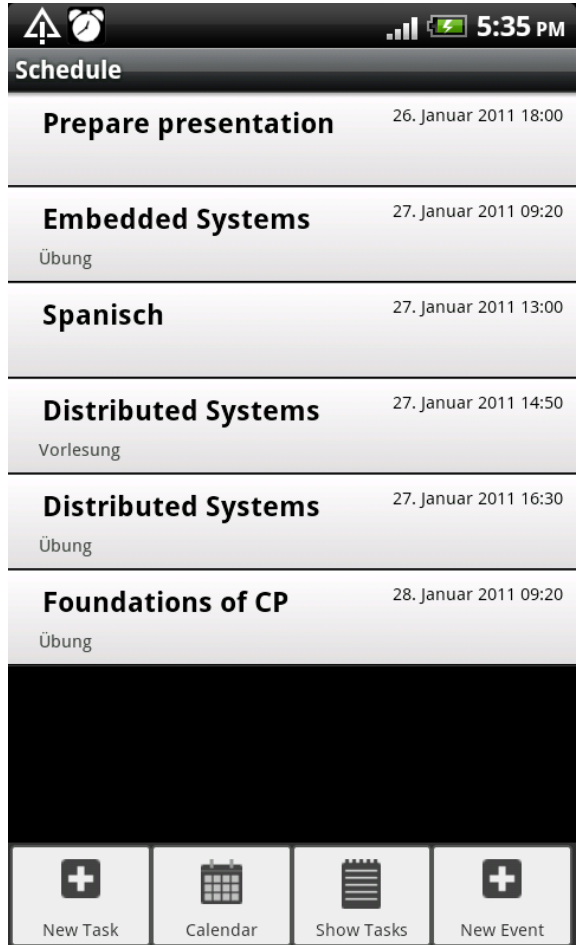

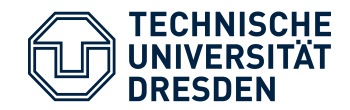

### • Lets add a new task:

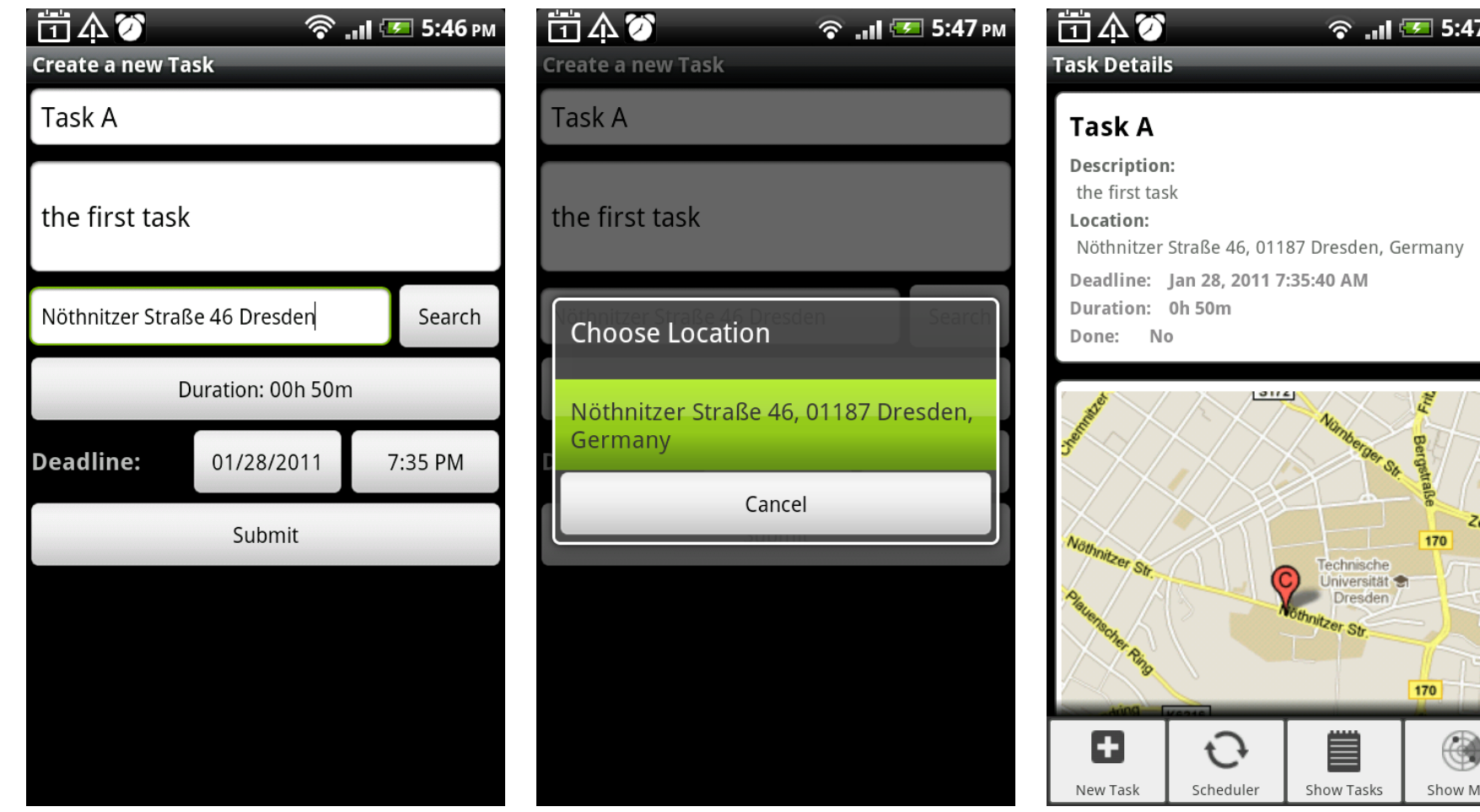

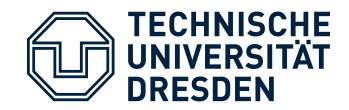

### • After adding 3 new tasks

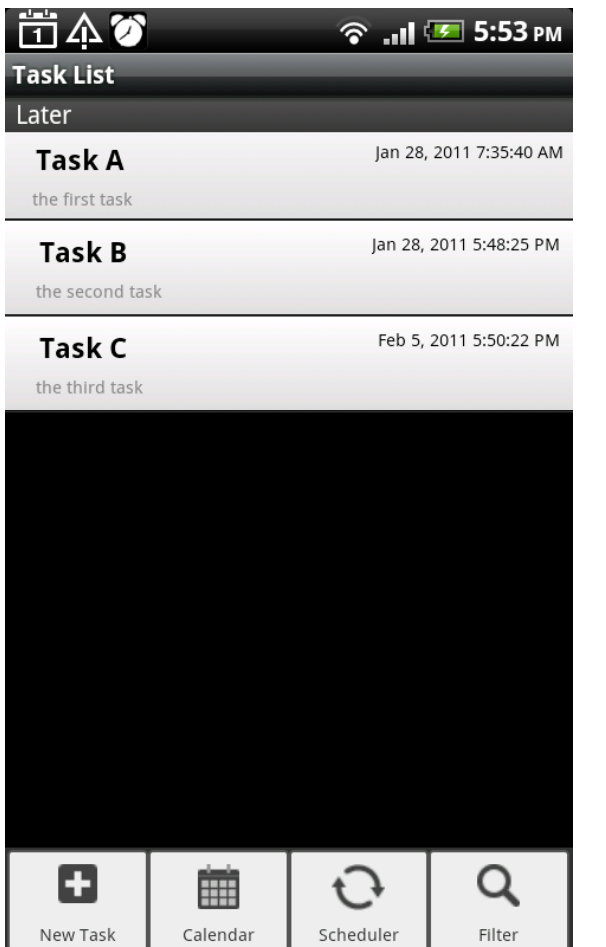

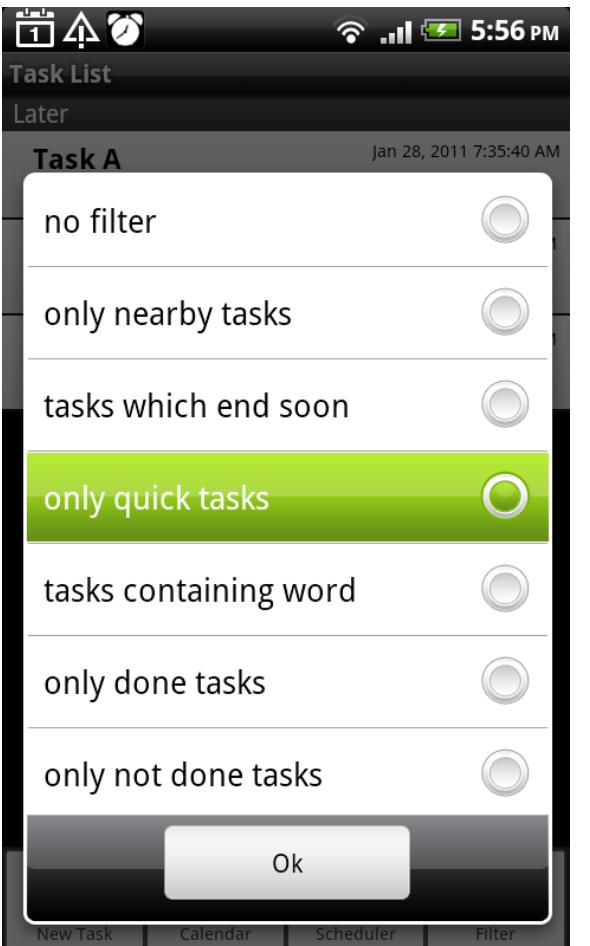

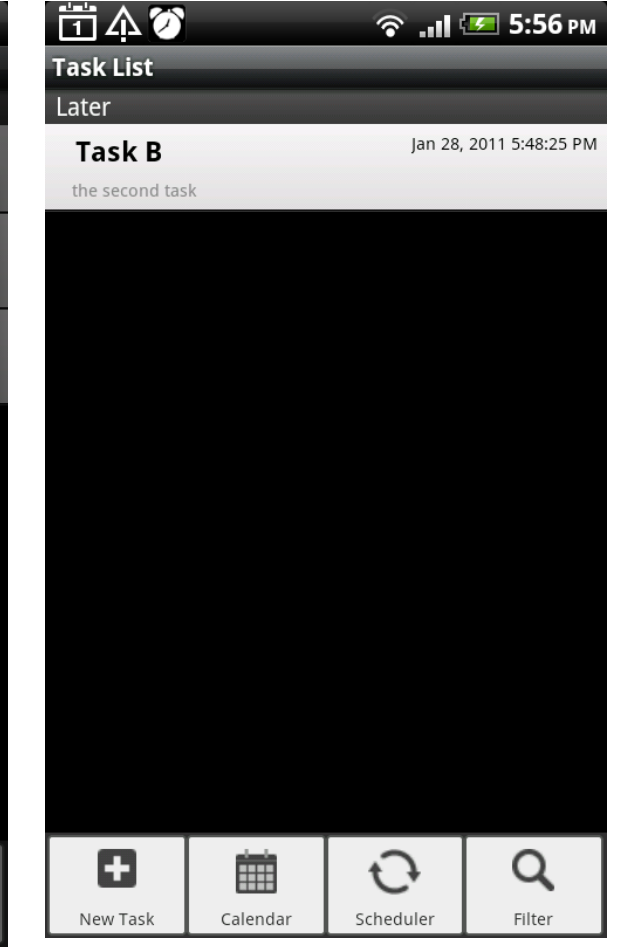

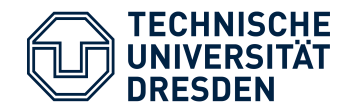

### • We have a closer look on this task

### 古本の

#### <sup>ଚ</sup>ା‼ <mark>দ্য 5:57 PM</mark>

#### **Task Details**

#### **Task B**

Description: the second task Location: Mommsenstraße 20, 01069 Dresden, Germany Deadline: Jan 28, 2011 5:48:25 PM Duration: 0h 10m No Done:

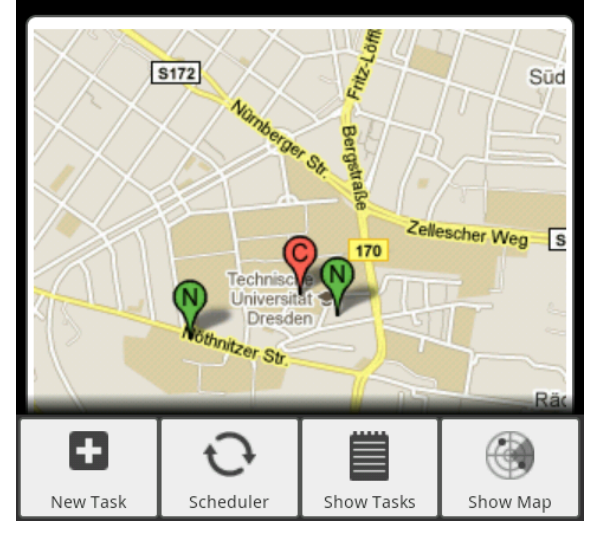

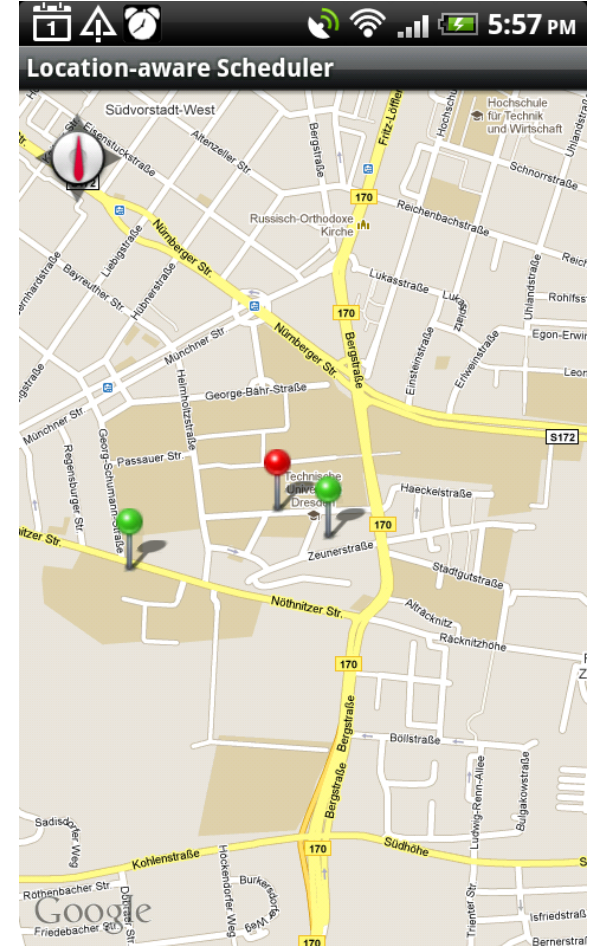

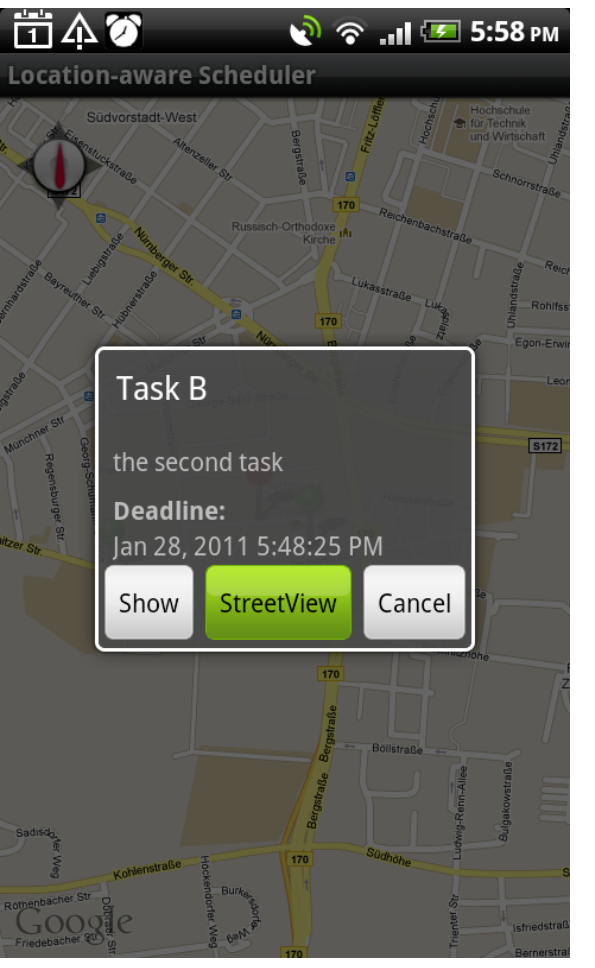

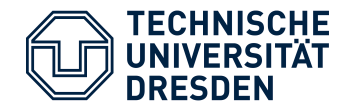

### • Viewing the task in StreetView, we see the location is wrong

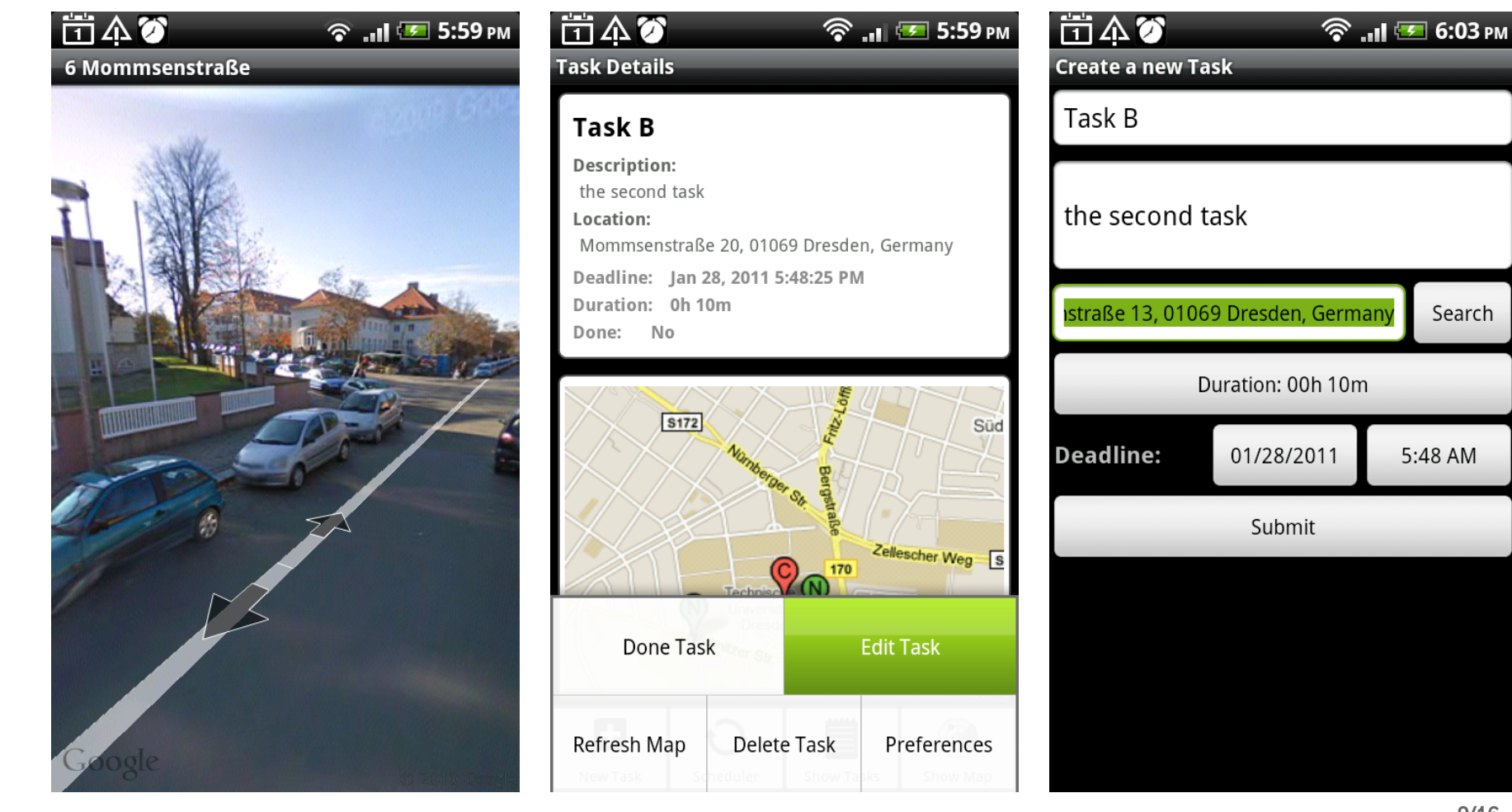

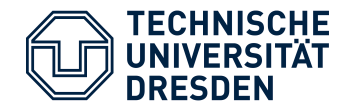

• Show schedule, decide to still have time, start to walk around

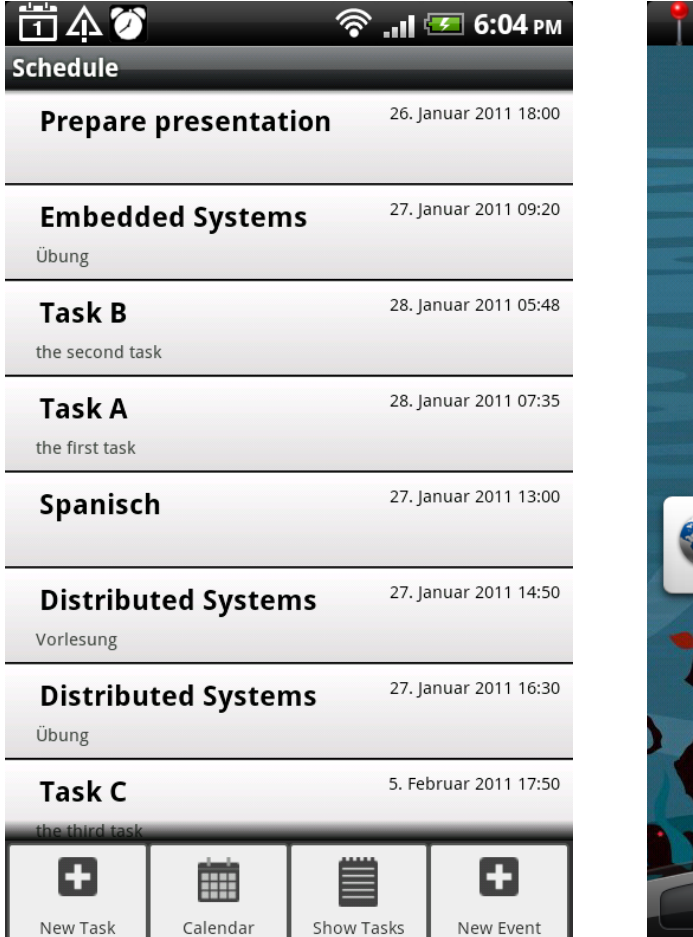

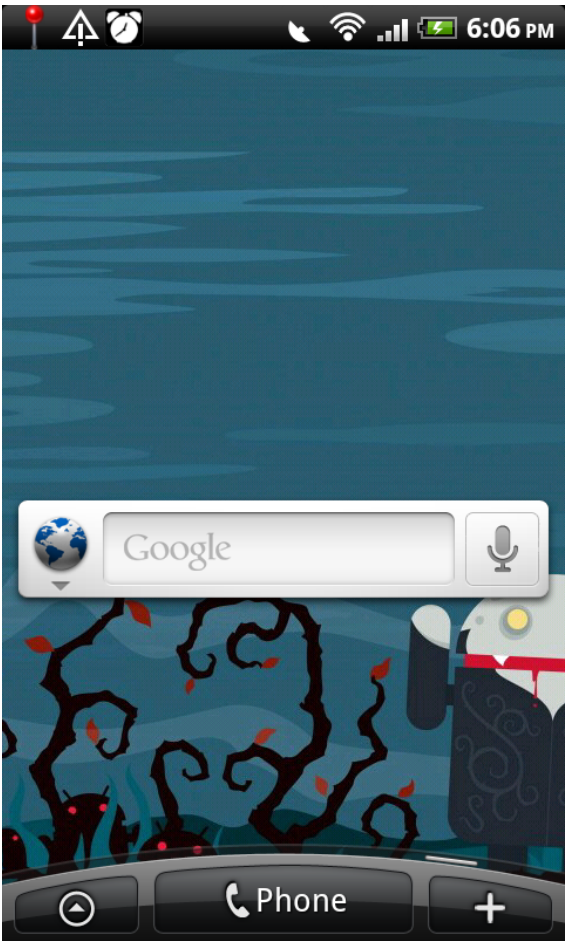

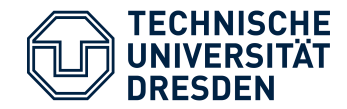

### • Opening the notification

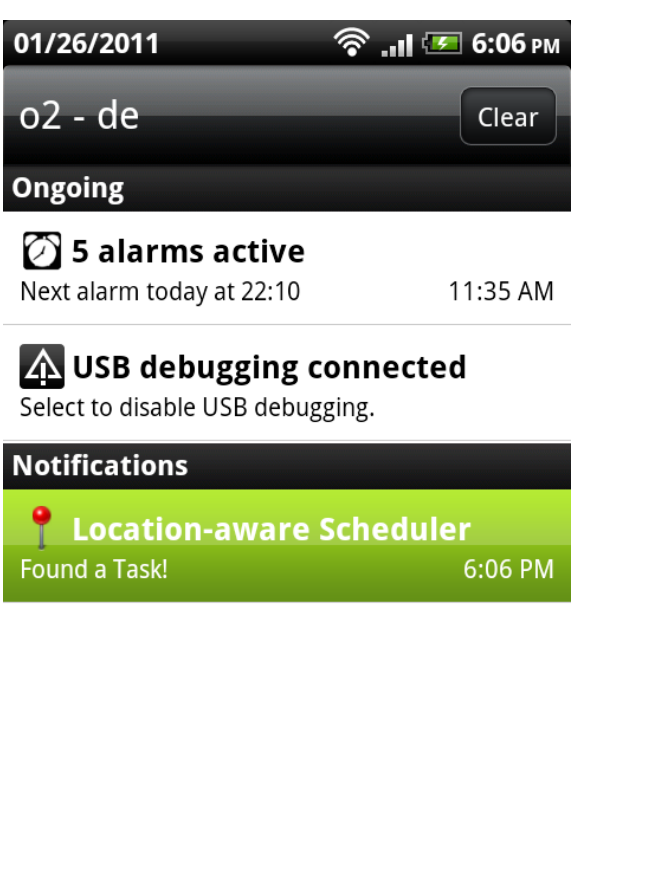

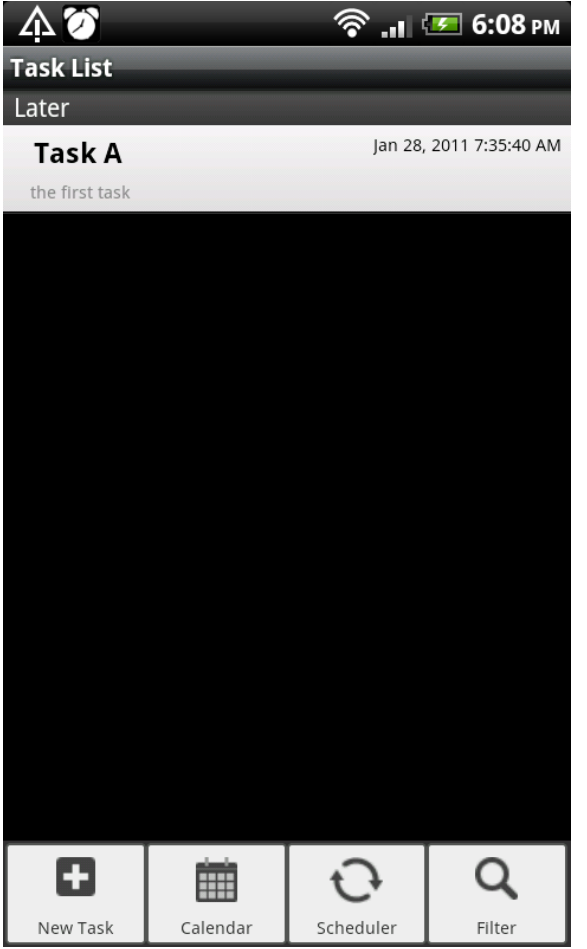

 $0.0.0.0$ 

 $0 0 0 1$ 

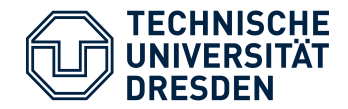

### • Set the task as done, handle another task on the way

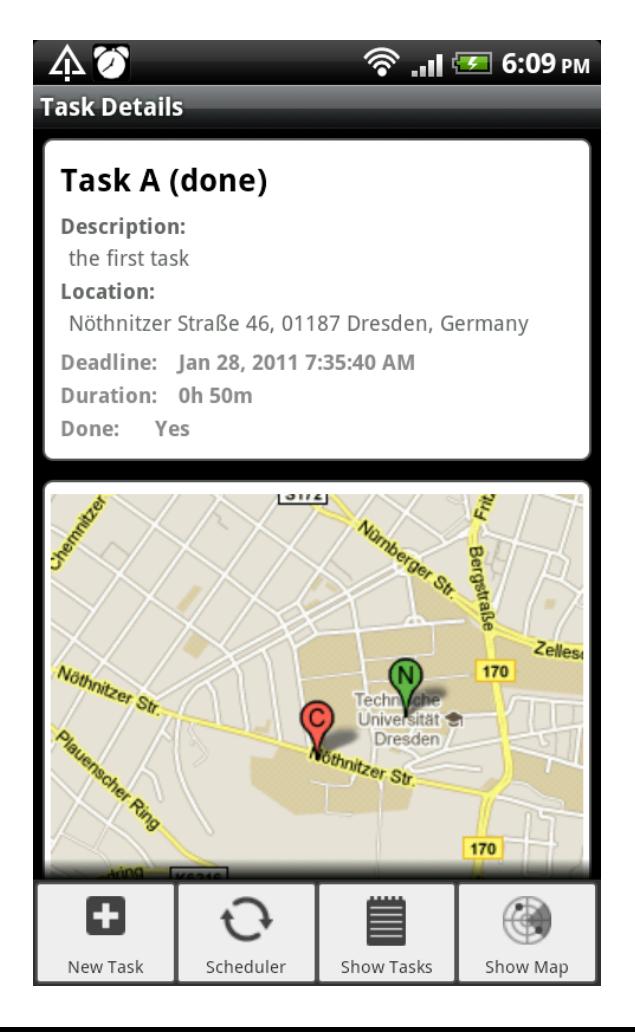

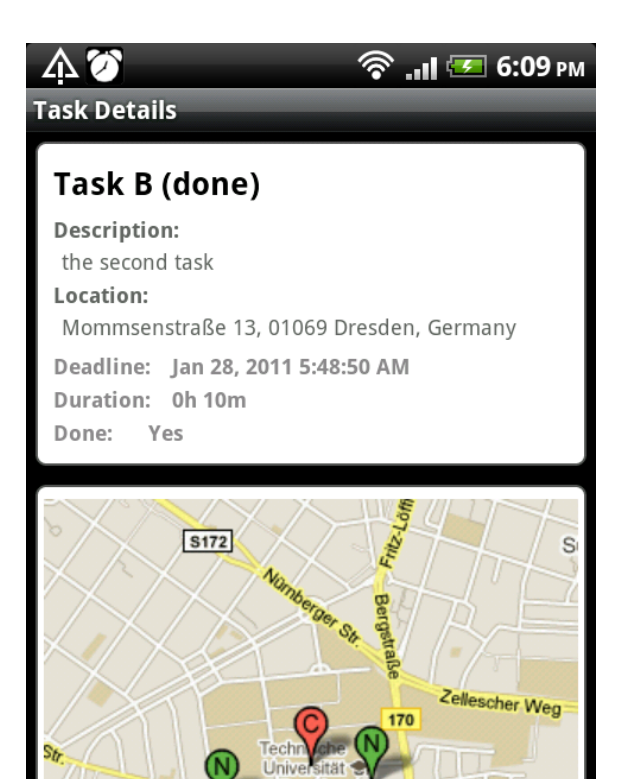

٠

New Task

Scheduler

Show Tasks

Show Map

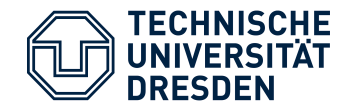

### • Delete the finished tasks

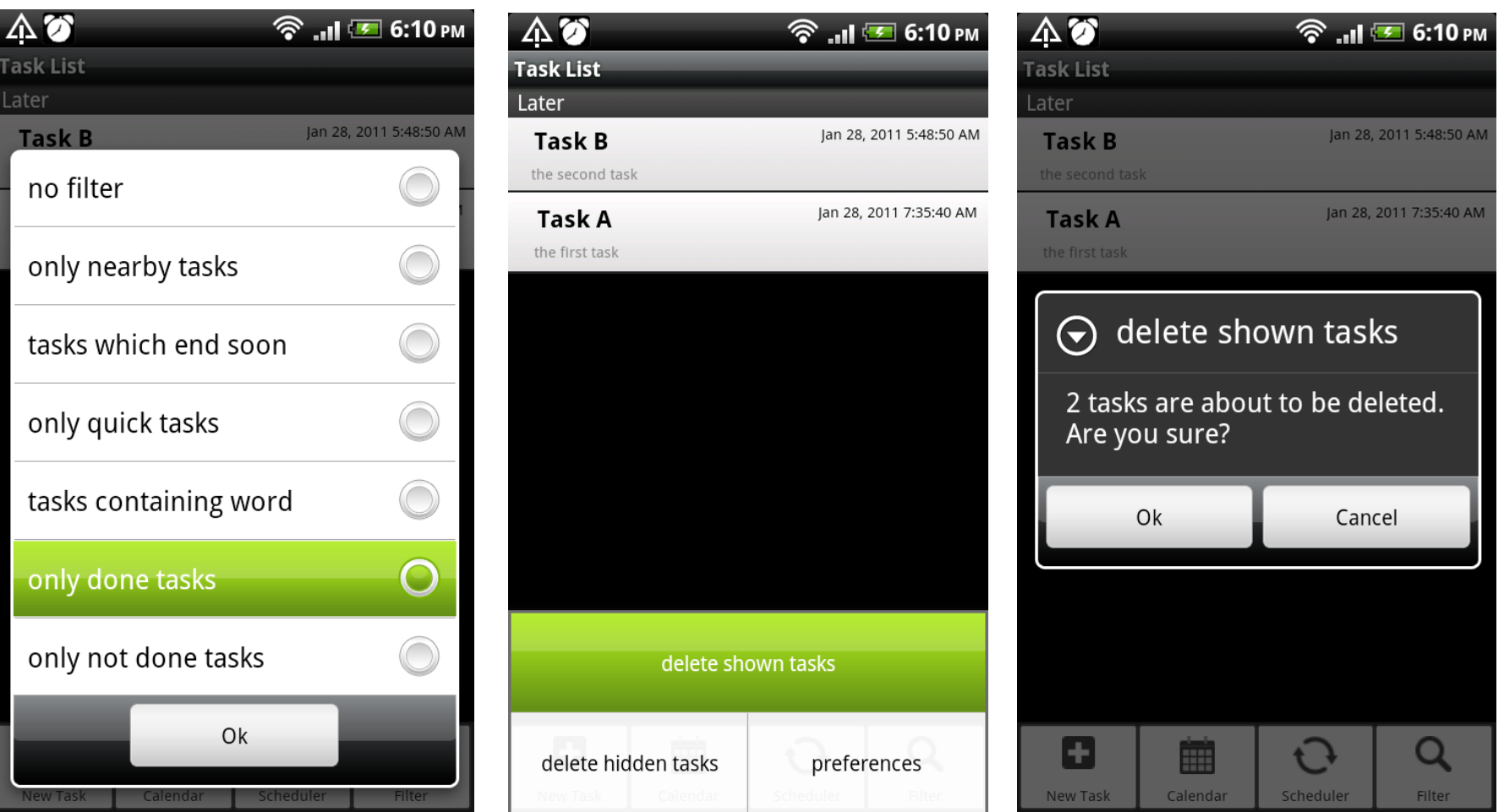

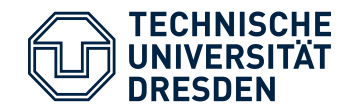

- User Interface
- Battery Life GPS service with user-defined intervals
- User Acceptance simple schedule
- Mobile connection issues caching of images
- Huge drawback: calendars very heterogeneous

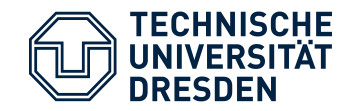

## Abilities:

- Usable tool to handle tasks
- $-$  , alarm clock" for a location (not time)
- Can help to manage the day
- Up to now available in 2 languages

Limits:

- No support for disconnected operations
- Not very advanced scheduling
- No routing between tasks
- Calendar access works only on a few devices

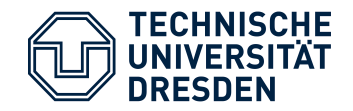

- Think twice if you intend to access the internal Calendar
- It's very easy to support multiple languages/regions
- Arranging the menu-elements in a good order is important for user-experience
- Try to test on different devices as early as possible